# Laitoksen konenäkötutkimusta

Ville Tirronen aleator@jyu.fi

University of Jyväskylä

28. toukokuuta 2010

K ロ ▶ K @ ▶ K 할 ▶ K 할 ▶ | 할 | © 9 Q @

## Mistä minä aion puhua?

• Teen kaiken näköisiä optimointihommia, julkaisutoimintaa, pidän esitelmiä ja kierrän konferensseja.

• Mutta puhun konenäkötutkimuksesta!

#### Mistä minä aion puhua?

• Teen kaiken näköisiä optimointihommia, julkaisutoimintaa, pidän esitelmiä ja kierrän konferensseja.

• Mutta puhun konenäkötutkimuksesta!

# Miksi konenäkö kiinnostaa?

K ロ ▶ K @ ▶ K 할 ▶ K 할 ▶ ... 할 ... 9 Q Q ·

#### Miksi konenäkö kiinnostaa?

# • Koska ihminen ei näe maailmaa!

K ロ K K (P) K (E) K (E) X (E) X (P) K (P)

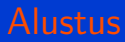

### Te näette symboleja!

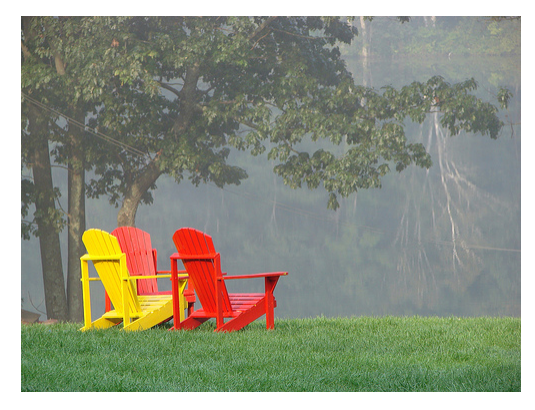

K ロ ▶ K 個 ▶ K 君 ▶ K 君 ▶

 $2Q$ 

ŧ

#### Mitä kone näkee?

Z41Z8Z3e-3,8.Z506Z486350069Ze-4,3.0090514Z0806134 .9.197020068431653e-3.4.319444781479774e-3.2.1427 381446e-3.9.463952049309617e-4.1.4317260792545317 .227450314251741e-3.5.338639617559272e-4.2.014123 1766e-4.7.279963114853552e-4.8.735955737824262e-4 90606420927466e-3.1.9413234972942803e-4.3.6399815 841e-4.2.353854740469315e-3.1.1308209371739182e-2 810551093207796e-3.1.1405275546603898e-3.3.210463 61347e-3.2.1451624645101797e-2.6.139435560193161e .0919944672280327e-3.1.0191948360794973e-3.3.1546 16178505e-3.3.470115751413526e-3.3.56718192627824 .3.858380450872382e-3.8.250624863500692e-4.5.8239 103206e-4.3.639981557426776e-4.1.6986580601324953 .978621174986046e-4.2.6693198087796356e-3.2.47518 206412e-4.3.470115751413526e-3.8.007959426338906e .6015918852677813e-3.6.891698415394695e-3.5.04744 089253e-3.1.1890606420927466e-3.1.334659904389817 2.402387827901672e-3.5.823970491882841e-3.6.69756 178505e-3.2.984784877089956e-3.1.8199907787133879 .1930403552622e-3,1.4268727705112961e-2,6.7218326  $027e - 21$  $*$ Main>

**KORK STRAIN A BAR SHOP** 

# Mistä minulle maksetaan?

- · Paperin vianilmaisua ja laadunhallintaa
- · Jokiluonnon hyönteisten automaattista lajinmääritystä

**K ロ ▶ K @ ▶ K 할 X X 할 X 및 할 X X Q Q O** 

# Vika: Pihkatäplä sellulevyssä

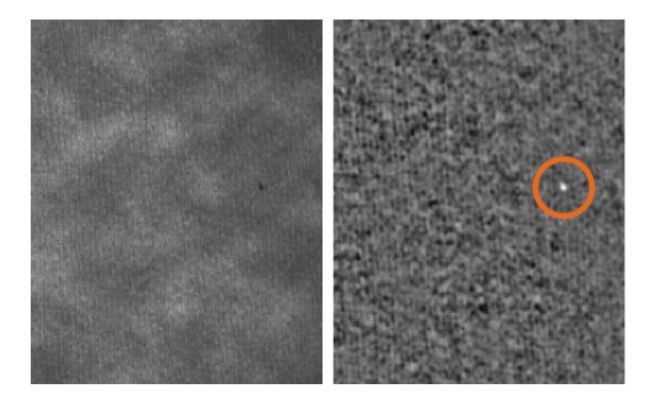

#### Vika:Perhonen

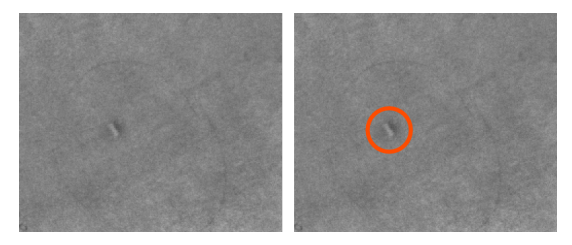

K ロ ▶ K @ ▶ K 할 ▶ K 할 ▶ ... 할 ... 9 Q Q ·

# Vika:Rynkky

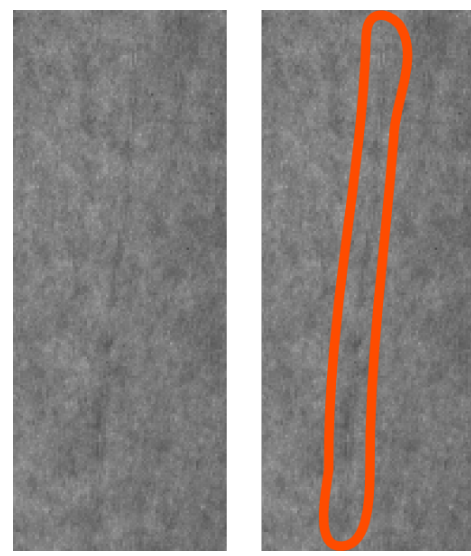

 $299$ **K ロ ト K び ト K ミ** ъ. Ξ Ξ

# Luokittelua

## Vikaluokka: Harmittomia vesipisaroita

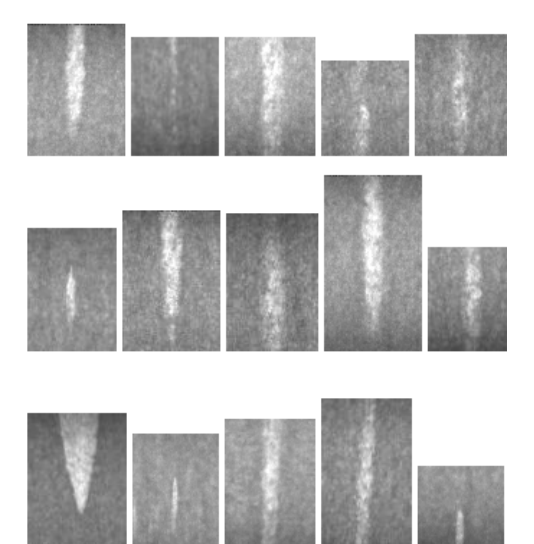

 $290$ **K ロ ⊁ K 倒 ⊁ K 差 ≯** ヨト ₹

# Luokittelua...

## Vikaluokka: Harmillisia limamällejä

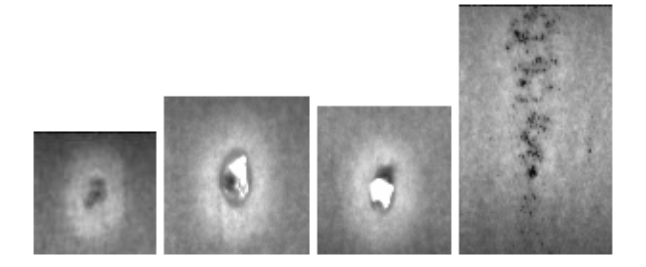

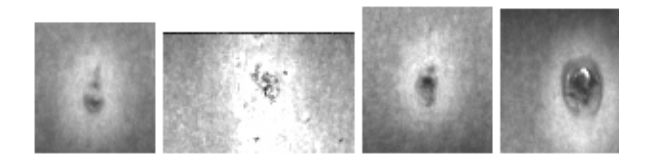

 $2Q$ 

Þ

**K ロ ⊁ K 倒 ⊁ K 差 ≯** 

# Mistä minulle maksetaan (esimerkiksi)?

- · Paperin vianilmaisua ja laadunhallintaa
- · Jokiluonnon hyönteisten automaattista lajinmääritystä

# Luokittelua

# Järvenpohjan hyönteisiä

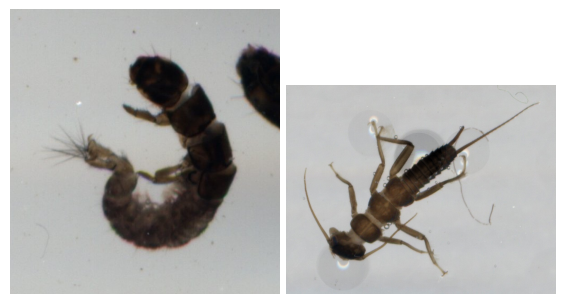

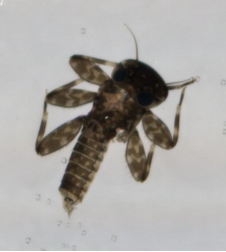

 $2Q$ **SUPPORTED**  $\sim$ 

#### Mistä minulle maksetaan?

- Paperin vianilmaisua ja laadunhallintaa
- Jokiluonnon hyönteisten automaattista lajinmääritystä

**K ロ ▶ K @ ▶ K 할 X X 할 X 및 할 X X Q Q O** 

Ihan kaikesta ei edes makseta..

# 3D-skanneri

- Resurssit: 30 euroa, atk tuen roskis, läppäri, vanha levysoitin ja hiljainen kesäkausi
- Miten: projektiomatriisi pienimmän neliösumman tehtävän ratkaisuna ja menetelmä laserjuovan seuraamiseen webbikameralla.

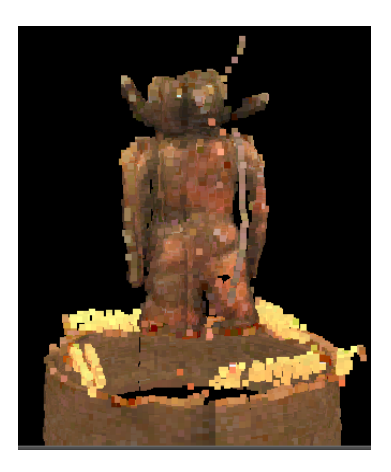

 $\mathbf{A} \equiv \mathbf{A} + \mathbf{B} + \mathbf{A} + \mathbf{B} + \math$ 

 $2990$ 

# Kiitoksia

# Tehkää vaikeita asioita!

K ロ ▶ K @ ▶ K 할 ▶ K 할 ▶ | 할 | ⊙Q @

# Kiitoksia

# Tehkää vaikeita asioita! Opiskelkaa vaikka matematiikkaa

K ロ X イロ X K ミ X K ミ X ミ → S V C Y C